## **Chapter 1: Up and Running with Drupal**

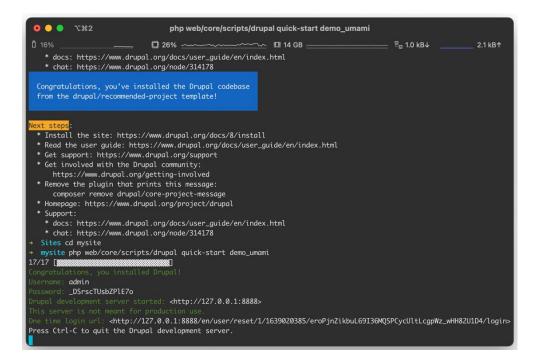

| ••• • T#1                                                                                                    | mglaman@Matts                                                                                                    | -MacBook-Pro: ~/Sites/mysite | 1                      |         |
|----------------------------------------------------------------------------------------------------|----------------------------------------------------------------------------------------------------|------------------------------|------------------------|---------|
| Î 72% → mysite git:(main<br>On branch main                                                                                                    | / □ 15%<br>) x git status                                                                                                    | II 20 GB                     | ₽ <sub>□</sub> 7.2 kB↓ | 3.1 kB↑ |
| No commits yet                                                                                                    |                                                                                                    |                              |                        |         |
| Changes to be commi<br>Cuse "git rmca<br>new file:<br>new file:<br>new | <pre>itted:<br/>ached <file>" to unstage)<br/>.ddev/config.yaml<br/>.editorconfig<br/>.gitattributes<br/>.gitignore<br/>composer.json<br/>composer.json<br/>composer.lock<br/>web/.eslintrc.json<br/>web/.ht.router.json<br/>web/.ht.router.php<br/>web/ht.router.php<br/>web/ht.router.php<br/>web/ht.router.php<br/>web/Autoload.php<br/>web/wample.gitignore<br/>web/index.php<br/>web/modules/README.txt<br/>web/profiles/README.txt<br/>web/sites/default/default.services<br/>web/sites/default/default.services<br/>web/sites/default/settings.php</file></pre> |                              |                        |         |

## **Chapter 2: Content Building Experience**

Text editor

| ł      |          | ing mess<br>itor 5 is no |            | atible v | vith Inte        | ernet Ex  | plorer 11  | l. Text f | fields ı | ising ( | KEdit  | or 5 w     | ill still I | be edit  | able  | but witho  | ut the ber | nefits o | of CKEc  | litor.   |          |          |          |            |
|--------|----------|--------------------------|------------|----------|------------------|-----------|------------|-----------|----------|---------|--------|------------|-------------|----------|-------|------------|------------|----------|----------|----------|----------|----------|----------|------------|
|        | itor 5∨  |                          |            |          |                  |           |            |           |          |         |        |            |             |          |       |            |            |          |          |          |          |          |          |            |
| 1      |          | iguration-               |            |          |                  |           |            |           |          |         |        |            |             |          |       |            |            |          |          |          |          |          |          |            |
| Move   | a butto  | on into the              | e Active   | toolbar  | r to ena         | ble it, o | r into the | e list of | Availa   | ble bu  | ttons  | to disa    | ble it.     | Buttor   | is ma | ay be mov  | ed with th | ne mou   | se or k  | eyboard  | d arrow  | / keys.  |          |            |
| 1      |          | buttons th<br>eakpoint v | -          |          |                  | -         |            | v width   | will be  | e grou  | oed in | a drop     | odown.      | . If mul | tiple | toolbar ro | ws are pr  | referrec | d, those | e can be | e config | gured by | adding a | n explicit |
| Availa | ble but  | tons 🦰                   |            | /        |                  |           |            |           |          |         |        |            |             |          |       |            |            |          |          |          |          |          | Butto    | n divider  |
| ¢      | ¢        | ΩЦ                       | <u>i</u> S | ×2       | $\times^2$       | -         | ≡ •        | ≡         | Ξ        | ≡       | ≡      | <u>T</u> ∗ | ⊞           | E        | E     | E          |            |          |          |          |          |          | Т        |            |
| Activ  | e toolba | ar 🦰                     |            |          |                  |           |            |           |          |         |        |            |             |          |       |            |            |          |          |          |          |          |          |            |
| в      | Ι        | ΙŰ                       |            | :=       | 1 <u>-</u><br>2- | I         |            | I         | Hea      | ding    | ~      | 1 5        |             | <        | >     | Language   | ~          |          |          |          |          |          |          |            |

### **Enabled filters**

✓ Limit allowed HTML tags and correct faulty HTML

□ Display any HTML as plain text

□ Convert line breaks into HTML (i.e. <br> and )

### Convert URLs into links

### ✓ Align images

Uses a data-align attribute on <img> tags to align images.

### Caption images

Uses a data-caption attribute on <img> tags to caption images.

### Restrict images to this site

Disallows usage of <img> tag sources that are not hosted on this site by replacing them with a placeholder image.

#### Correct faulty and chopped off HTML

### ✓ Track images uploaded via a Text Editor

Ensures that the latest versions of images uploaded via a Text Editor are displayed.

| Home 🗮 Manage ★ Shortcuts 👤 admin                                                                                                    |                                                                                                    |                        |
|----------------------------------------------------------------------------------------------------|----------------------------------------------------------------------------------------------------|------------------------|
| Promoted to front page Single on/off checkbox                                                                                                    | Use field label: Yes                                                                                                    | \$                     |
| + Sticky at top of lists Single on/off checkbox •                                                                                                    | Use field label: Yes                                                                                                    | \$                     |
| Comments                                                                                                    |                                                                                                    |                        |
| URL alias URL alias 🔻                                                                                                    |                                                                                                    |                        |
| Published Single on/off checkbox                                                                                                    | Use field label: Yes                                                                                                    | \$                     |
| Hetadata Details Sidebar 🔻                                                                                                    | Default state closed<br>Mark as required                                                                                                    | delete 🌣               |
|                                                                                                    | Autocomplete matching: Contains<br>Autocomplete suggestion list size: 10<br>Textfield size: 60<br>No placeholder                                                                                           | ¢                      |
| Disabled                                                                                                    |                                                                                                    |                        |
| No field is hidden.                                                                                                    |                                                                                                    |                        |
| Manage ★ Shortcuts 1 admin                                                                                                    |                                                                                                    |                        |
|                                                                                                    | Last saved: Not saved yet                                                                                                    |                        |
| Create Article ☆                                                                                                    | <i>Last saved:</i> Not saved yet<br>Author: admin<br>Revision log message                                                                                                    |                        |
| Create Article Article Article Article Article Article *                                                                                                    | Author: admin                                                                                                    |                        |
| Create Article &<br>Home » Add content<br>Title *                                                                                                    | Author: admin                                                                                                    | re made.               |
| Create Article &<br>Home » Add content<br>Title *                                                                                                    | Author: admin Revision log message                                                                                                    | re made.               |
| Create Article &<br>Home » Add content<br>Title *                                                                                                    | Author: admin Revision log message Briefly describe the changes you hav                                                                                                    | re made.               |
| Create Article &<br>Home » Add content<br>Title *                                                                                                    | Author: admin Revision log message Briefly describe the changes you hav MENU SETTINGS (Not in menu) COMMENT SETTINGS WETADATA                                                                              | re made.               |
| Create Article ☆ Home » Add content Title * Body (Edit summary) B I @ @   := !=   ?? I Format → O Source Text format Basic HTML ▼ About text formats @                       | Author: admin Revision log message Briefly describe the changes you hav MENU SETTINGS (Not in menu) COMMENT SETTINGS                                                                                       | O<br>xample:           |
| Create Article ☆ Home » Add content Title * Body (Edit summary) B I   @ @   := := !! !! Primat -   @ Source                                                                  | Author: admin Revision log message Briefly describe the changes you hav MENU SETTINGS (Not in menu) COMMENT SETTINGS WETADATA Tags Enter a comma-separated list. For ex Amsterdam, Mexico City, "Cleveland | O<br>xample:           |
| Create Article<br>Home » Add content<br>Title *<br>Body (Edit summary)<br>B I @ @   := !=   ?? I Format • @ Source<br>Text format Basic HTML • About text formats @<br>Image | Author: admin Revision log message Briefly describe the changes you hav MENU SETTINGS (Not in menu) COMMENT SETTINGS WETADATA Tags Enter a comma-separated list. For exemption                             | <br>xample:<br>, Ohio" |

## Chapter 3: Displaying Content through Views

| Home $\rightarrow$ Administration Views $\bigstar$ | > Structure            |                           |                                                                                             |            |
|----------------------------------------------------|------------------------|---------------------------|---------------------------------------------------------------------------------------------|------------|
| List Settir                                        | ngs                    |                           |                                                                                             |            |
| + Add view                                         |                        |                           |                                                                                             |            |
| Filter by view name,                               | machine name, descript | ion, or display path      |                                                                                             |            |
| Enabled                                            |                        |                           |                                                                                             |            |
| View name                                          | Machine name           | Description               | Displays                                                                                    | Operations |
| Comments                                           | comment                | Find and manage comments. | Page ( <u>/admin/content/comment)</u><br>Page<br>( <u>/admin/content/comment/approval</u> ) | Edit 🗸     |
| Content                                            | content                | Find and manage content.  | Page ( <u>/admin/content</u> )                                                              | Edit 🗸     |

| View basic information                 |                                            |             |                       |
|----------------------------------------|--------------------------------------------|-------------|-----------------------|
| View name *<br>Blog                    | Machine name: blog [Edit]                  |             |                       |
| Description                            |                                            |             |                       |
| View settings                          |                                            |             |                       |
| Show: Content                          | of type: Article $\checkmark$ tagged with: | Q sorted by | : Newest first $\vee$ |
| Page settings Create a page Page title |                                            |             |                       |
| Blog                                   |                                            |             |                       |
| Path                                   |                                            |             |                       |
| blog                                   |                                            |             |                       |
| Page display settings                  |                                            |             |                       |
| Display format: Unformat               | ist $\checkmark$ of: teasers $\checkmark$  |             |                       |
|                                        |                                            |             |                       |

| Page: Menu link e                  | ntry                                                                                                    |        |
|------------------------------------|----------------------------------------------------------------------------------------------------|--------|
| Туре                               |                                                                                                    |        |
| No menu entry                      |                                                                                                    |        |
| Normal menu entry                  |                                                                                                    |        |
| Menu tab                           |                                                                                                    |        |
| Default menu tab                   |                                                                                                    |        |
| Menu link title                    |                                                                                                    |        |
|                                    |                                                                                                    |        |
| Blogs                              |                                                                                                    |        |
| Description                        |                                                                                                    |        |
|                                    |                                                                                                    |        |
| Shown when hovering over the n     | nenu link.                                                                                                    |        |
| Show as expanded                   |                                                                                                    |        |
| If selected and this menu link ha  | s children, the menu will always appear expanded.                                                                       |        |
| Parent                             |                                                                                                    |        |
| <main navigation=""></main>        | ~                                                                                                    |        |
| The maximum depth for a link an    | nd all its children is fixed. Some menu links may not be available as parents if selecting them would exceed this limit | 1.     |
| Weight                             |                                                                                                    |        |
| 0                                  |                                                                                                    |        |
| In the menu, the heavier links wil | Il sink and the lighter links will be positioned nearer the top.                                                        |        |
|                                    |                                                                                                    |        |
|                                    |                                                                                                    |        |
|                                    | Apply                                                                                                    | Cancel |

### Displays

| Page    | + Add                                  |                        |
|---------|----------------------------------------|------------------------|
|         | Attachment                             |                        |
| Display | Block                                  |                        |
| Title   | Embed                                  | Page settings          |
| Title:  | Entity Reference                       | Path: <u>/blo</u> g    |
|         | Feed                                   | Menu: Normal: Blogs    |
| Form    | Page                                   | Access: Permission   V |
| Forma   | t: <u>Unformatted list</u>   <u>Se</u> | ttings                 |
| Show:   | <u>Content</u>   <u>Teaser</u>         | Header                 |
| Field   | c                                      |                        |
| Field   | 5                                      |                        |

| Block: How should each row in this view be style                              | d                    | ×      |
|-------------------------------------------------------------------------------|----------------------|--------|
| For                                                                           |                      |        |
| This block (override) 🗸                                                       |                      |        |
| Content                                                                       |                      |        |
| Fields                                                                        |                      |        |
| Search results                                                                |                      |        |
| You may also adjust the <u>settings</u> for the currently selected row style. |                      |        |
|                                                                               | Apply (this display) | Cancel |

| Block: Select pager                                                                                                    |                      | ×      |
|----------------------------------------------------------------------------------------------------|----------------------|--------|
| For<br>This block (override) V                                                                                                    |                      |        |
| <ul> <li>Display a specified number of items</li> <li>Display all items</li> <li>Paged output, full pager</li> <li>Paged output, mini pager</li> </ul> |                      |        |
| You may also adjust the <u>settings</u> for the currently selected pager.                                                                              |                      |        |
|                                                                                                    | Apply (this display) | Cancel |
|                                                                                                    |                      |        |

|              | Title                     | Category         | Description          |
|--------------|---------------------------|------------------|----------------------|
|              | Image (field_image:title) | Content          | Appears in: article. |
| <b>~</b>     | Title                     | Content          |                      |
|              | Title                     | Content revision |                      |
| Selected: Ti | le                        |                  |                      |

| Drupal Developmer | nt Cookbook   | Blogs  | Home  | Q        | My account | Log out |
|-------------------|---------------|--------|-------|----------|------------|---------|
| Home              |               |        |       |          |            |         |
| Blog 🕁            |               |        |       |          |            |         |
| Title             | Sort by       | Order  |       | _        |            |         |
|                   | Authored on 🗸 | Desc 🗸 | Apply | <b>'</b> |            |         |

| age settings    |                                                        |  |
|-----------------|--------------------------------------------------------|--|
| Create a page   |                                                        |  |
| age title       |                                                        |  |
| My Content      |                                                        |  |
| ath             |                                                        |  |
| user/%user/cont | ent                                                    |  |
|                 |                                                        |  |
| Page display s  | ettings                                                |  |
| Display format: | Unformatted list $\checkmark$ of: teasers $\checkmark$ |  |
|                 |                                                        |  |

## Configure contextual filter: Content: Authored by

The user authoring the content. If you need more fields than the uid add the content: author relationship

The contextual filter values are provided by the URL.

| <ul> <li>Display all results for the provide default value</li> </ul> | e specified field |  |  |
|-----------------------------------------------------------------------|-------------------|--|--|
| Show "Page not found"                                                 | I                 |  |  |
| 🔵 Display a summary                                                   |                   |  |  |
| Display contents of "Ne                                               | results found"    |  |  |
| Display "Access Denied                                                | i"                |  |  |
| ✓ Exceptions                                                          |                   |  |  |
|                                                                       |                   |  |  |
| ip default argument for vie                                           | w URL             |  |  |

×

| isplay name: <u>Page</u>                              |                                         |                  |                                                                      | Duplicate Page |
|-------------------------------------------------------|-----------------------------------------|------------------|----------------------------------------------------------------------|----------------|
| Title                                                 | Page settings                           |                  | ^ Advanced                                                           |                |
| Title: My Content                                     | Path: /user/%user/content               |                  | Contextual filters                                                   | Add            |
| Format                                                | Menu: <u>Tab: My Content</u>            |                  | Content: Authored by                                                 |                |
| Format: Unformatted list   Settings                   | Access: <u>Permission</u>   <u>View</u> | user information | Relationships                                                        | Ade            |
| Show: <u>Content</u>   <u>Teaser</u>                  | Header                                  | Add              |                                                                      |                |
| Fields                                                | Footer                                  |                  | Exposed form                                                         |                |
| The selected style or row format does not use fields. | FOOLEI                                  | Add              | Exposed form in block: <u>No</u><br>Exposed form style: <u>Basic</u> | Settings       |
|                                                       | No results behavior                     | Add              |                                                                      |                |

Displaye

| Custom block library | block_content | Find and manage custom blocks.          | Page<br>(/admin/structure/block/block-<br>content)                             | Edit V |
|----------------------|---------------|-----------------------------------------|--------------------------------------------------------------------------------|--------|
| Files                | files         | Find and manage files.                  | Page<br>(/admin/content/files/usage/%)<br>Page ( <u>/admin/content/files</u> ) | Edit V |
| Frontpage            | frontpage     | All content promoted to the front page. | Feed ( <u>/rss.xml</u> )<br>Page ( <u>/node</u> )                              | Edit 🗸 |
| My Content           | my_content    |                                         | Page (/user/%user/content)                                                     | Edit 🗸 |

| Add fie            | elds                    |                |                               |                         | ×  |
|--------------------|-------------------------|----------------|-------------------------------|-------------------------|----|
| For<br>All display | s (except overridden) 🗸 | Search<br>Name |                               | Category<br>- All - V   |    |
|                    | Title                   | Category       | Description                   |                         |    |
|                    | Filename                | File           | Name of the file with no path | components.             |    |
| ~                  | Name                    | User           | The user or author name.      |                         |    |
| Selected           | : Name                  |                |                               |                         |    |
|                    |                         |                | Ар                            | ply (all displays) Canc | el |

### Displays

| Default         | + Add            |            |
|-----------------|------------------|------------|
|                 | Attachment       |            |
| Title           | Block            |            |
| Title: <u>N</u> | Embed            |            |
|                 | Entity Reference |            |
| Forma           | Feed             |            |
| Format:         | Page             | <u>ngs</u> |
| Show:           |                  |            |

## **Entity Reference: Style options**

### Search fields\*

Content: Title

Select the field(s) that will be searched when using the autocomplete widget.

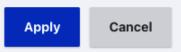

| Configure contextual filter: Content: Authored by ×                                                                                                    |
|----------------------------------------------------------------------------------------------------|
| The user authoring the content. If you need more fields than the uid add the content: author relationship                                                                                                    |
| This display does not have a source for contextual filters, so no contextual filter value will be available unless you select 'Provide default'.                                                                                                    |
| ∧ When the filter value is NOT available                                                                                                    |
| O Display all results for the specified field                                                                                                    |
| Provide default value                                                                                                    |
| Туре                                                                                                    |
| User ID from logged in user $\checkmark$                                                                                                    |
| ◯ Hide view                                                                                                    |
| O Display a summary                                                                                                    |
| O Display contents of "No results found"                                                                                                    |
| O Display "Access Denied"                                                                                                    |
| ✓ Exceptions                                                                                                    |
| <ul> <li>Skip default argument for view URL</li> <li>Select whether to include this default argument when constructing the URL for this view. Skipping default arguments is useful e.g. in the case of feeds.</li> <li>When the filter value <i>IS</i> available or a default is provided</li> </ul> |
| Apply Cancel Remove                                                                                                    |

| Page settings      |         |       |         |   |  |
|--------------------|---------|-------|---------|---|--|
| Create a page      |         |       |         |   |  |
| Page title         |         |       |         |   |  |
| Content Statistic  | S       |       |         |   |  |
| Path               |         |       |         |   |  |
| content-statistics | 6       |       |         |   |  |
| Page display se    | ettings |       |         |   |  |
| Display format:    | Chart   | ∽ of: | teasers | ~ |  |
|                    |         |       |         |   |  |

| Default: Style options                                                                    |                                                                                                    | ×                                                       |
|-------------------------------------------------------------------------------------------|----------------------------------------------------------------------------------------------------|---------------------------------------------------------|
| Charting library*                                                                         |                                                                                                    |                                                         |
| Google 🗸                                                                                  |                                                                                                    |                                                         |
| Grouping field                                                                            |                                                                                                    |                                                         |
| - None - 🗸                                                                                |                                                                                                    |                                                         |
|                                                                                           | will be used to determine stacking of the chart. Generally this wi<br>n one "Provides data" field below, there will be nothing to stack. If<br>attach to this display. |                                                         |
| Allow advanced rendering                                                                  |                                                                                                    |                                                         |
| Allow views field rewriting etc. for label a<br>a string value into a numeric data column | nd data fields. This can break charts if you rewrite the field to a v                                                                                                  | value the charting library cannot handle - e.g. passing |
| Charts fields                                                                             |                                                                                                    |                                                         |
| Label field                                                                               |                                                                                                    |                                                         |
| O Content: Title                                                                          |                                                                                                    |                                                         |
| Total views                                                                               |                                                                                                    |                                                         |
| O No label field                                                                          |                                                                                                    |                                                         |
|                                                                                           |                                                                                                    | <ul> <li>Show row weights</li> </ul>                    |
| Field Name                                                                                | Provides Data                                                                                                    | Color                                                   |
| Content: Title                                                                            | title                                                                                                    |                                                         |
| Total views                                                                               | totalcount                                                                                                    | 1                                                       |
|                                                                                           |                                                                                                    | Apply Cancel                                            |

## **Chapter 4: Extending Drupal with Custom Code**

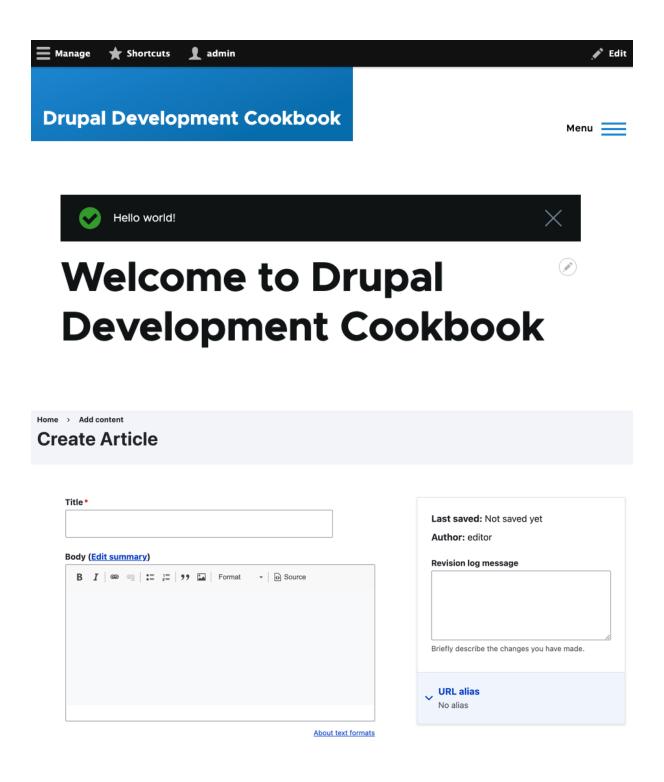

 Permission
 Content editor

 My Module
 Can promote content

 Can promote content
 Image: Can promote content

 Determines if the user can change promotion fields on content.
 Image: Can promote content

Home → Add content
Create Article

| Title •                                                               |                    | Last saved: Not saved yet<br>Author: editor  |
|-----------------------------------------------------------------------|--------------------|----------------------------------------------|
| Body (Edit summary)<br>B I   ∞ ∞   :≣ ≟≡   99 ⊑   Format →   ⊙ Source |                    | Revision log message                         |
|                                                                       |                    | Briefly describe the changes you have made.  |
|                                                                       |                    | VRL alias<br>No alias                        |
| Tags                                                                  | About text formats | Promotion options     Promoted to front page |
|                                                                       | 2                  |                                              |

| Permission                                                                                                    | Anonymous<br>user | Authenticated<br>user | Administrator | Author | Editor |
|----------------------------------------------------------------------------------------------------|-------------------|-----------------------|---------------|--------|--------|
| Administer content<br><i>Warning: Give to trusted roles only; this permission has</i><br><i>security implications</i> . Promote, change ownership, edit<br>revisions, and perform other tasks across all content<br>types.      |                   |                       | V             |        |        |
| Administer content types<br><i>Warning: Give to trusted roles only; this permission has</i><br><i>security implications.</i> Maintain the types of content<br>available and the fields that are associated with those<br>types. |                   |                       | V             |        |        |
| Bypass content access control<br>Warning: Give to trusted roles only; this permission has<br>security implications. View, edit and delete all content<br>regardless of permission restrictions.                                 |                   |                       | V             |        |        |

Welcome to drush-command-file generator!

Module machine name: ≻ mymodule

Absolute path to legacy Drush command file (optional – for porting): ≻

The following directories and files have been created or updated:

- modules/custom/mymodule/drush.services.yml
- modules/custom/mymodule/src/Commands/MymoduleCommands.php

modules/custom/mymodule/composer.json

## **Chapter 5: Creating Custom Pages**

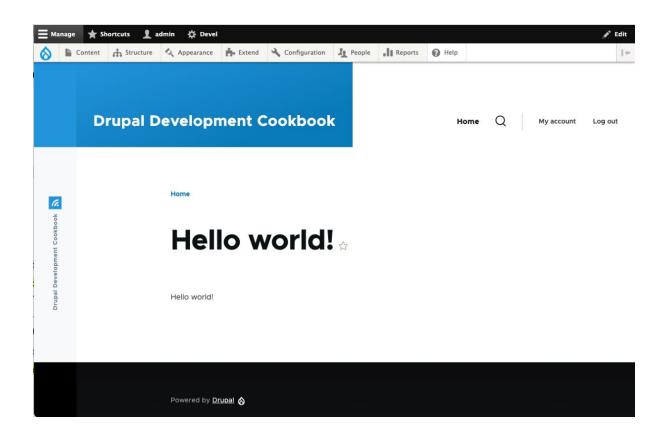

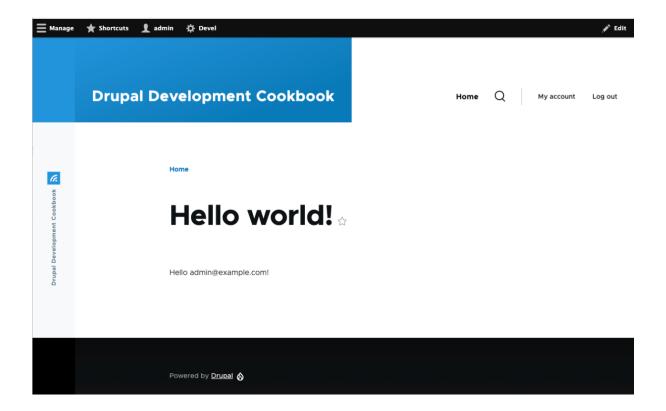

## Chapter 6: Accessing and working with entities

No images...

## **Chapter 7: Creating Forms with the Form API**

Home

## Company form 🕁

Company name

Company telephone

Submit

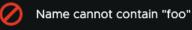

Home

## Company form 🕁

Company name \*

foo

Company telephone \*

555-555-5555

Submit

# Approval form 🕁

Х

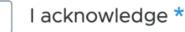

Submit

## Counter form 🕁

Total count: 2

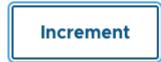

| _   | e name *                                                                                                    |                                    |
|-----|----------------------------------------------------------------------------------------------------|------------------------------------|
|     | Drupal Development Cookbook                                                                                                    |                                    |
| Slo | ogan                                                                                                    |                                    |
|     |                                                                                                    |                                    |
| Ho  | w this is used depends on your site's theme.                                                                                                    |                                    |
| Em  | nail address *                                                                                                    |                                    |
| á   | admin@example.com                                                                                                    |                                    |
|     | e From address in automated emails sent during registration and new password requests, ar<br>ding in your site's domain to help prevent this email being flagged as spam.) | nd other notifications. (Use an ad |

## **Chapter 8: Plug and Play with Plugins**

| No blocks in this reg                                                                                                    | ion                |          |             |   |     |
|----------------------------------------------------------------------------------------------------|--------------------|----------|-------------|---|-----|
| Content Below                                                                                                    | Place block        |          |             | × |     |
| No blocks in this re                                                                                                    | + Add custom block |          |             |   |     |
| Footer Top         Pla           No blocks in this         Image: Control of the second second s | copyright          |          | ]           |   |     |
| Footer Bottom                                                                                                    | Block              | Category | Operations  |   |     |
| <ul> <li>         ⊕ Powered by D     </li> </ul>                                                                                                    | Copyright          | Custom   | Place block |   | e 🗸 |
| Save blocks                                                                                                    |                    |          |             |   |     |

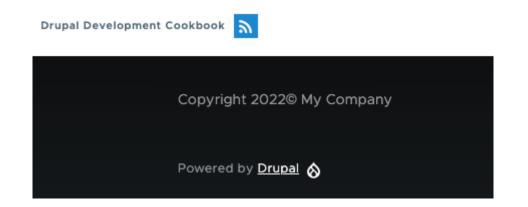

| Home > Administration > Add field | Structure | > Comm | nent types | > | Edit | > | Manage fields |
|-----------------------------------|-----------|--------|------------|---|------|---|---------------|
|                                   |           |        |            |   |      |   |               |
| Add a new field                   |           |        |            |   |      |   |               |
| ✓ - Select a field type -         |           |        |            |   |      |   |               |
| General                           |           | 1      | J          |   |      |   |               |
| Boolean                           |           |        |            |   |      |   |               |
| Date                              |           |        |            |   |      |   |               |
| Email                             |           |        |            |   |      |   |               |
| Timestamp                         |           |        |            |   |      |   |               |
| Comments                          |           |        |            |   |      |   |               |
| Link                              |           |        |            |   |      |   |               |
| Real name                         |           |        |            |   |      |   |               |
| Number                            |           |        |            |   |      |   |               |
| List (float)                      |           |        |            |   |      |   |               |

### Subject

4

### First name

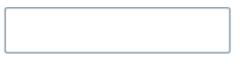

### Last name

### Comment \*

| BI          | n 🗄 📰 🕽    | 9 🖬 🛛 Format | - D Source         |
|-------------|------------|--------------|--------------------|
|             |            |              |                    |
|             |            |              |                    |
|             |            |              |                    |
|             |            |              |                    |
| Text format | Basic HTML | ~            | About text formats |
| Post co     | mment      | Preview      | ]                  |

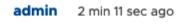

## A sample comment

Matt Glaman

A comment message

Delete Edit Reply

### **Chapter 9: Creating Custom Entity Type**

### System

### > Basic site settings

Change site name, email address, slogan, default front page, and error pages.

### > Announcements

Manage announcements.

### > Cron

Manage automatic site maintenance tasks.

<u>Welcome</u> to config-entity generator!

Module machine name [web]: ≻ drush\_generated

Entity type label [Drush generated]:
> Config Generated

Entity type ID [config\_generated]:

The following directories and files have been created or updated:

/var/www/html/web/modules/custom/drush\_generated/drush\_generated.info.yml

/var/www/html/web/modules/custom/drush\_generated/drush\_generated.links.action.yml

/var/www/html/web/modules/custom/drush\_generated/drush\_generated.links.menu.yml

/var/www/html/web/modules/custom/drush\_generated/drush\_generated.permissions.yml

• /var/www/html/web/modules/custom/drush\_generated/drush\_generated.routing.yml

/var/www/html/web/modules/custom/drush\_generated/config/schema/drush\_generated.schema.yml

/var/www/html/web/modules/custom/drush\_generated/src/ConfigGeneratedInterface.php

• /var/www/html/web/modules/custom/drush\_generated/src/ConfigGeneratedListBuilder.php

/var/www/html/web/modules/custom/drush\_generated/src/Entity/ConfigGenerated.php

/var/www/html/web/modules/custom/drush\_generated/src/Form/ConfigGeneratedForm.php

| Messages         | Manage fields      | Manage form display | Manage display |
|------------------|--------------------|---------------------|----------------|
|                  |                    |                     |                |
| + Add message    |                    |                     |                |
| Title            |                    | Operations          |                |
|                  |                    | oporutiono          |                |
| There are no mes | sage entities yet. |                     |                |

| Home > Administration > Structure > Message type entities $Edit Alert \iff$ |               |                     |                     |  |  |
|-----------------------------------------------------------------------------|---------------|---------------------|---------------------|--|--|
| Edit                                                                        | Manage fields | Manage form display | Manage display      |  |  |
| Label *                                                                     |               |                     | Machine name: alert |  |  |
| Save                                                                        | 👕 Delete      |                     |                     |  |  |

| Permission                                                                                                    | Anonymous<br>user | Authenticated<br>user | Content<br>editor | Administrator |
|----------------------------------------------------------------------------------------------------|-------------------|-----------------------|-------------------|---------------|
| My Module                                                                                                    |                   |                       |                   |               |
| Access the message entities overview page                                                                         |                   |                       |                   | $\checkmark$  |
| Administer message entities<br>Warning: Give to trusted roles only; this permission has<br>security implications. |                   |                       |                   | <b>v</b>      |
| Administer message types                                                                                          |                   |                       |                   | $\checkmark$  |
| Announcement: Create message entities                                                                             |                   |                       |                   | $\checkmark$  |
| Announcement: Delete message entities                                                                             |                   |                       |                   | $\checkmark$  |
| Announcement: Update message entities                                                                             |                   |                       |                   | $\checkmark$  |
| Announcement: View message entities                                                                               |                   |                       |                   | $\checkmark$  |
| View message entities                                                                                             |                   |                       |                   | ~             |

## **Chapter 10: Theming and Frontend Development**

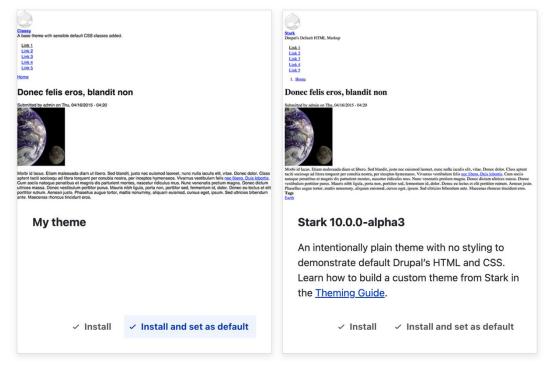

### **Uninstalled themes**

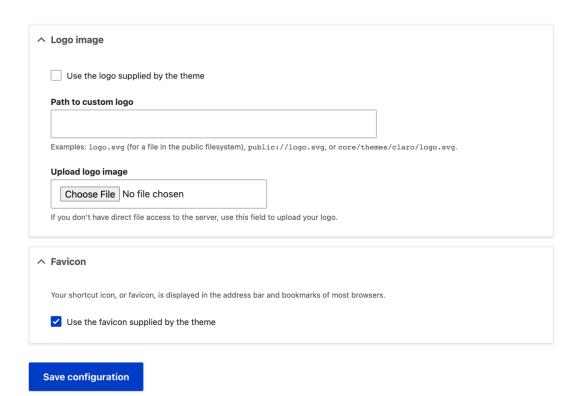

|                                                    | Elements Console             | Sources Network »                               |
|----------------------------------------------------|------------------------------|-------------------------------------------------|
|                                                    | ► S top ▼ S Filter           | Custom levels 🔻 🛛 1 hidden 🎄                    |
| Drush Site-Install                                 | 1 Issue: 🗖 1<br>Hello world! | js_GNOgDNJurOLFX_YDJ4SDxiBLZgn1g.js:276         |
| Search                                             | >                            | ) <u>s Gwugdwyurytrx YDJ45Dx1BLzgh1g.)5:276</u> |
|                                                    |                              |                                                 |
| Home                                               |                              |                                                 |
|                                                    |                              |                                                 |
| Search                                             |                              |                                                 |
|                                                    |                              |                                                 |
| Log in                                             |                              |                                                 |
| No front page content has been created yet.        |                              |                                                 |
| Follow the User Guide to start building your site. |                              |                                                 |
|                                                    |                              |                                                 |
| Welcome to Drush Site-Install                      |                              |                                                 |
|                                                    |                              |                                                 |
| Powered by <u>Drupal</u>                           |                              |                                                 |
|                                                    |                              |                                                 |
|                                                    |                              |                                                 |
|                                                    |                              |                                                 |
|                                                    |                              |                                                 |
|                                                    |                              |                                                 |
|                                                    |                              |                                                 |
|                                                    |                              |                                                 |
|                                                    |                              |                                                 |
|                                                    |                              |                                                 |
|                                                    |                              | x input-email.html.twig                         |
| Your name *                                        |                              | * input.html.twig                               |

|                                        | >                                                                                                    |
|----------------------------------------|----------------------------------------------------------------------------------------------------|
| Your email address * email@example.com | BEGIN OUTPUT from<br 'themes/mytheme/templates/form/inputemail.html.twig'>                                                                                                    |
| Subject *                              |                                                                                                    |
| Message *                              | <pre><!-- EBD OUTPUT from 'themes/mytheme/templates/form/input enail.th.twig'-->  <!-- EBD OUTPUT from 'themes/mytheme/templates/form/form- element.html.twig'--> <!-- THEME EBDG--> <!-- THEME EBDG</th--></pre> |

| ^ 1x X-Large [all and (min-width: 1300px)]                                 |  |  |  |  |  |
|----------------------------------------------------------------------------|--|--|--|--|--|
| Туре                                                                       |  |  |  |  |  |
| O Select multiple image styles and use the sizes attribute.                |  |  |  |  |  |
| Select a single image style.                                               |  |  |  |  |  |
| O Do not use this breakpoint.                                              |  |  |  |  |  |
| See the Responsive Image help page for information on the sizes attribute. |  |  |  |  |  |
|                                                                            |  |  |  |  |  |
| Image style                                                                |  |  |  |  |  |
| Max 650x650 V                                                              |  |  |  |  |  |
| Select an image style for this breakpoint.                                 |  |  |  |  |  |
|                                                                            |  |  |  |  |  |
| ∧ 1x Large [all and (min-width: 1000px)]                                   |  |  |  |  |  |
|                                                                            |  |  |  |  |  |
| Туре                                                                       |  |  |  |  |  |
| O Select multiple image styles and use the sizes attribute.                |  |  |  |  |  |
| • Select a single image style.                                             |  |  |  |  |  |
| O Do not use this breakpoint.                                              |  |  |  |  |  |
| See the Responsive Image help page for information on the sizes attribute. |  |  |  |  |  |
|                                                                            |  |  |  |  |  |
| Image style                                                                |  |  |  |  |  |
| Max 650x650 🗸                                                              |  |  |  |  |  |

| Field    | Label      | Format                                                                                                    |
|----------|------------|----------------------------------------------------------------------------------------------------|
| €‡ Image | - Hidden - | Format settings: Responsive image<br>Responsive image style *<br>Article image ~<br>Configure Responsive Image Styles<br>Link image to<br>Nothing ~<br>Update Cancel |

Select an image style for this breakpoint.

## **Chapter 11: Multilingual and Internationalization**

| Home > Administration > Configuration > Regional and language > Languages                              |                                                                                                    |
|----------------------------------------------------------------------------------------------------|----------------------------------------------------------------------------------------------------|
| Detection and selection $\Rightarrow$                                                                  |                                                                                                    |
| List Detection and selection                                                                           |                                                                                                    |
|                                                                                                    |                                                                                                    |
|                                                                                                    | modules, such as field labels and help text). This decision is made by evaluating a series of detecti |
| s browser detection when page-caching is enabled and a user is not currently logged in. Define t       | he order of evaluation of language detection methods on this page. The default language can be cl     |
| nterface text language detection                                                                       |                                                                                                    |
| Prder of language detection methods for interface text. If a translation of interface text is availabl | e in the detected language, it will be displayed.                                                     |
|                                                                                                    |                                                                                                    |
| Detection method                                                                                       | Description                                                                                           |
| Detection method                                                                                       | Description                                                                                           |
| +++ Account administration pages                                                                       | Account administration pages language setting.                                                        |
|                                                                                                    |                                                                                                    |
| t∲ URL                                                                                                 | Language from the URL (Path prefix or domain).                                                        |
| ++- Session                                                                                            | Language from a request/session parameter.                                                            |
| -T. Session                                                                                            | Language from a request/session parameter.                                                            |
| 🕂 User                                                                                                 | Follow the user's language preference.                                                                |
| •                                                                                                    |                                                                                                    |
| 🗘 Browser                                                                                              | Language from the browser's language settings.                                                        |
|                                                                                                    |                                                                                                    |

### Content language detection

🕂 Selected language

Order of language detection methods for content. If a version of content is available in the detected language, it will be displayed.

Language based on a selected language.

Customize *Content* language detection to differ from Interface text language detection settings

| ∧ Language settings                                                                                                    |
|----------------------------------------------------------------------------------------------------|
| Site language                                                                                                    |
| English $\checkmark$ This account's preferred language for emails. This is also assumed to be the primary language of this account's profile information. |
| Administration pages language                                                                                                    |
| - No preference - 🗸                                                                                                    |
| - No preference -<br>English                                                                                                    |
| Spanish<br>Contact settings                                                                                                    |

### 

Save configuration

| 5                                 | 5                                      | 5                                                       |                                                           |                 |
|-----------------------------------|----------------------------------------|---------------------------------------------------------|-----------------------------------------------------------|-----------------|
| Determine the language from       | m a request/session paramete           | er. Example: "http://example.com?language=de" sets lang | uage to German based on the use of "de" within the "langu | age" parameter. |
| Request/session parameter         |                                        |                                                         |                                                           |                 |
| language                          |                                        |                                                         |                                                           |                 |
| Name of the request/session param | neter used to determine the desired la | inguage.                                                |                                                           |                 |
| Save configuration                | e                                      |                                                         |                                                           |                 |
|                                   |                                        |                                                         | Show re                                                   | ow weights      |
| NAME                              | DEFAULT                                | INTERFACE TRANSLATION                                   | OPERATIONS                                                |                 |
| 🕀 English                         | 0                                      | not applicable                                          | Edit -                                                    |                 |

| NAME      | DEFAULT | INTERFACE TRANSLATION     | OPERATIONS |
|-----------|---------|---------------------------|------------|
| 🕂 English | ٥       | not applicable            | Edit •     |
| 🕂 Spanish | 0       | <u>7971/8121 (98.15%)</u> | Edit -     |

| ▼ FILTER TRANSLATABLE STRINGS                                                                                            |                                                                                                    |  |  |  |  |
|----------------------------------------------------------------------------------------------------|----------------------------------------------------------------------------------------------------|--|--|--|--|
| String contains                                                                                                    |                                                                                                    |  |  |  |  |
| Leave blank to show all strings. The search is case sensitive.                                                           |                                                                                                    |  |  |  |  |
| Translation languageSearch inSpanishImage: Search inOnly untranslated string Image: Search inImage: Search inFilterReset |                                                                                                    |  |  |  |  |
| A * Changes made in this table will not be saved until the form is submitted.                                            |                                                                                                    |  |  |  |  |
| SOURCE STRING TRANSLATION FOR SPANISH                                                                                    |                                                                                                    |  |  |  |  |
| Use <em>basic pages</em> for your static content, such as an 'About us' page.*                                           | Utilice <em>páginas básicos</em> para el contenido<br>estático , como una página 'Sobre nosotros'. |  |  |  |  |

## Spanish overview

Overview Board Translate

Spanish translation team - Grupo de traducción al Español

Nuevo!: Ayuda a probar la nueva versión de localize.drupal.org en Drupal 7!

- Diccionario Libro de estilo Wiki para crear un glosario de términos, manuales para traductores y libro de estilo en Español.
- Traducción de Drupal core Paquete de archivos .po que componen la traducción de Drupal, y los módulos del Core, al español neutro.
- Interfaz de traducción: Aportar sugerencias de traducción para cadenas de texto pendientes de traducir. Los moderadores validarán las sugerencias y seleccionarán la que será finalmente utilizada por la comunidad. Permite importar nuevas cadenas de texto (actualizaciones de módulos) y exportarlas para ser utilizadas en producción.
- Foro de traducciones: Iniciar y seguir debates sobre palabras o cadenas de texto concretas. Las discusiones sobre palabras establecen una base sólida sobre la que luego construir las sugerencias que serán posteadas en localize.drupal.org
- Glosario de términos: Establece una relación de traducción "automática" para los términos más comunes.
- Directrices para la traducción: Ofrece ideas sobre cómo realizar la traducción al español, de modo que los traductores tengamos un criterio homogéneo. Son ideas abiertas a discusión y por tanto no son realmente un "Libro de Estilo".
- Moderadores de la traducción: Cómo convertirse en moderador y líneas guía para moderar las traducciones.

| тор | downloads |  |
|-----|-----------|--|
|     |           |  |

| Project     | Version | Downloads               | Date created | Up to date as of |
|-------------|---------|-------------------------|--------------|------------------|
| Drupal core | 5.23    | Download<br>(414.14 KB) | 2011-Jun-23  | 2011-Jul-14      |
| Drupal core | 6.37    | Download<br>(529.03 KB) | 2015-Oct-01  | 2015-Dec-06      |
| Drupal core | 7.41    | Download<br>(679.04 KB) | 2015-Nov-03  | 2015-Dec-06      |
| Drupal core | 8.0.1   | Download<br>(1.04 MB)   | 2015-Dec-04  | 2015-Dec-06      |

### Top downloads

Drupal core

| Content type        | List |
|---------------------|------|
| Custom block fields | List |
| Custom block type   | List |
| Date format         | List |
| Form mode           | List |
| Image style         | List |

| Translations for <i>Default long date date format</i> 🏠 |                                                       |                       |       |                                               |     |  |
|---------------------------------------------------------|-------------------------------------------------------|-----------------------|-------|-----------------------------------------------|-----|--|
|                                                         | Edit                                                  | Translate date format | Devel |                                               |     |  |
|                                                         | me » Administration » Configuration » Regional and la |                       |       | uage » Date and time formats » Edit date form | nat |  |
| E                                                       | English (original)                                    |                       | Edit  |                                               |     |  |
| Danish                                                  |                                                       |                       |       | Add                                           |     |  |

| ++<br>  name                                                                         | collection  |
|--------------------------------------------------------------------------------------|-------------|
| <pre>  block.block.bartik_account_menu     block.block.bartik_account_menu   +</pre> | language.es |

2 rows in set (0.00 sec)

| ۷        | Basic page             | Default language<br>Site's default language (English)<br>Explanation of the language options is found on the languages list page.<br>Show language selector on create and edit pages |
|----------|------------------------|----------------------------------------------------------------------------------------------------|
|          | Title                  |                                                                                                    |
|          | Authored by            |                                                                                                    |
|          | Publishing status      |                                                                                                    |
|          | Authored on            |                                                                                                    |
|          | Changed                |                                                                                                    |
|          | Promoted to front page |                                                                                                    |
|          | Sticky at top of lists |                                                                                                    |
|          | URL alias              |                                                                                                    |
|          | Body                   |                                                                                                    |
|          | Email                  |                                                                                                    |
| Save con | figuration             |                                                                                                    |

|          | Translations of <i>About us</i> ☆ |         |          |        |            |      |  |  |
|----------|-----------------------------------|---------|----------|--------|------------|------|--|--|
|          | View                              | Edit    | Delete   | Devel  | Translate  |      |  |  |
|          | Home » Aboı                       | ıt us   |          |        |            |      |  |  |
| LANGUAGE |                                   | TRANSLA | TION     | STATUS | OPERATIONS |      |  |  |
|          | English (Original language)       |         | About us |        | Published  | Edit |  |  |
|          | Spanish                           |         | n/a      | n/a N  |            | Add  |  |  |
|          |                                   |         |          |        |            |      |  |  |

## Crear traducción *Español* de *About us* $\updownarrow$

Inicio » About us » Translations » Agregar » Agregar

#### Título \*

About us

|      |       |         | imma  | _      |          |       |        | [       |        |      | _   |        |     |       |        |        |       |        |      |
|------|-------|---------|-------|--------|----------|-------|--------|---------|--------|------|-----|--------|-----|-------|--------|--------|-------|--------|------|
| В    | I     | æ       | eş j  | •=     | 1=<br>2= | 99    | لمم    | Forma   | ato    | •    | Fue | ente H | TML |       |        |        |       |        |      |
| 1 ms | piece | e or co | onten | t aeso | ribes    | tnev  | vedsit | e ana v | vnat v | ve a | ).  |        |     |       |        |        |       |        |      |
|      |       |         |       |        |          |       |        |         |        |      |     |        |     |       |        |        |       |        |      |
|      |       |         |       |        |          |       |        |         |        |      |     |        |     |       |        |        |       |        |      |
|      |       |         |       |        |          |       |        |         |        |      |     |        |     |       |        |        |       |        |      |
|      |       |         |       |        |          |       |        |         |        |      |     |        |     |       |        |        |       |        |      |
|      |       |         |       |        |          |       |        |         |        |      |     |        |     |       |        |        |       |        |      |
|      |       |         |       |        |          |       |        |         |        |      |     |        |     |       |        |        |       |        |      |
|      |       |         |       |        |          |       |        |         |        |      |     |        |     |       |        |        |       |        |      |
|      |       |         |       |        |          |       |        |         |        |      |     |        |     |       |        |        |       |        |      |
|      |       |         |       |        |          |       |        |         |        |      |     |        |     |       |        |        |       |        |      |
|      |       |         |       |        |          |       |        |         |        |      |     |        |     |       |        |        |       |        | -    |
| Forr | nato  | de te   | xto   | HTM    | L Bás    | sico  |        | •       |        |      |     |        |     | Ac    | erca d | e forn | natos | de tex | to 🕜 |
|      |       |         |       |        |          |       |        |         |        |      |     |        |     |       |        |        |       |        |      |
|      |       |         | _     |        |          |       |        |         |        |      |     |        |     |       |        |        |       |        |      |
| G    | Jard  | ar y i  | mant  | ener   | pub      | licad | lo. (e | sta tra | iducc  | ion  | ) – |        | Vi  | sta p | revia  | )      |       |        |      |

| T TE              | RANSLATION                                                                                                    |
|-------------------|----------------------------------------------------------------------------------------------------|
| li<br>c<br>t<br>c | lag other translations as outdated<br>f you made a significant change, which means the<br>other translations should be updated, you can flag all<br>translations of this content as outdated. This will not<br>change any other property of them, like whether they<br>are published or not. |
| Aut               | hored by                                                                                                    |
| ad                | min (1) O                                                                                                    |
| Leav              | ve blank for Anonymous.                                                                                                    |
|                   |                                                                                                    |

| Configure filter criterion: Content revision: Translation language X |                                             |  |  |  |  |  |
|----------------------------------------------------------------------|---------------------------------------------|--|--|--|--|--|
| For<br>All displays ▼                                                |                                             |  |  |  |  |  |
| The language of the content or tra                                   | nslation.                                   |  |  |  |  |  |
| Expose this filter to visitors, to                                   | allow them to change it                     |  |  |  |  |  |
| Operator                                                             | Language                                    |  |  |  |  |  |
| <ul> <li>Is one of</li> </ul>                                        | □ Select all                                |  |  |  |  |  |
| ◯ Is not one of                                                      | 🗌 Site's default language (English)         |  |  |  |  |  |
|                                                                      | ✓ Interface text language selected for page |  |  |  |  |  |
|                                                                      | 🗆 English                                   |  |  |  |  |  |
|                                                                      | Spanish                                     |  |  |  |  |  |
|                                                                      | □ Not specified                             |  |  |  |  |  |
|                                                                      | □ Not applicable                            |  |  |  |  |  |
| ► ADMINISTRATIVE TITLE                                               |                                             |  |  |  |  |  |
| Apply (all displays)                                                 | Cancel <u>Remove</u>                        |  |  |  |  |  |

| Display title                                                         | Display title                                              |  |  |  |  |
|-----------------------------------------------------------------------|------------------------------------------------------------|--|--|--|--|
| ecent Articles                                                        | Artículos Recientes                                        |  |  |  |  |
| (EMPTY) TEXT                                                          |                                                            |  |  |  |  |
| A string to identify the handler instance in the admin UI.<br>(Empty) | A string to identify the handler instance in the admin UI. |  |  |  |  |
| ▼ THE FORMATTED TEXT OF THE AREA                                      |                                                            |  |  |  |  |
| The formatted text of the area                                        | The formatted text of the area                             |  |  |  |  |
| B I ⊕ Source €                                                        | B I @ < I ≥ 2 99 M Normal → O Source                       |  |  |  |  |
| Currently no recent articles                                          | Actualmente no hay artículos recientes                     |  |  |  |  |
|                                                                       |                                                            |  |  |  |  |
|                                                                       |                                                            |  |  |  |  |
|                                                                       |                                                            |  |  |  |  |
|                                                                       |                                                            |  |  |  |  |
| body                                                                  | body p                                                     |  |  |  |  |
| About text formats                                                    | About text formats                                         |  |  |  |  |

**Drupal 10 Cookbook** 

Inicio Q

Inicio

# Bienvenido a Drupal 10 Cookbook

Aún no se ha creado contenido para la portada.

| string to identify the handler instance in the<br>Imin UI.<br>mpty) | A string to identify the handler instance in the admin UI. |
|---------------------------------------------------------------------|------------------------------------------------------------|
| NAME OR EMAIL CONTAINS EXPOSED                                      |                                                            |
| Label                                                               | Label                                                      |
| Name or email contains                                              | Nombre o correo contienen                                  |
| Description                                                         | Description                                                |
| (Empty)                                                             |                                                            |

| LIST MENU                                         |                                                              |  |  |
|---------------------------------------------------|--------------------------------------------------------------|--|--|
| <b>Title</b>                                      | Title                                                        |  |  |
| ist                                               | Lista                                                        |  |  |
| Description                                       | Description                                                  |  |  |
| ind and manage people interacting with your site. | Encontrar y gestionar qué personas interactúan con su sitio. |  |  |
| PEOPLE TAB OPTIONS                                |                                                              |  |  |
|                                                   |                                                              |  |  |
| Title                                             | Title                                                        |  |  |
| fit <b>le</b><br>eople                            | Title<br>Usuarios                                            |  |  |
|                                                   |                                                              |  |  |

## **Chapter 12: Building APIs with Drupal**

| ~ W      | ^ Web services            |                                                                                                |  |  |  |  |
|----------|---------------------------|------------------------------------------------------------------------------------------------|--|--|--|--|
| ~        | HTTP Basic Authentication | ✓ Supplies an HTTP Basic authentication provider.                                              |  |  |  |  |
| <b>~</b> | JSON:API                  | $\checkmark$ Exposes entities as a JSON:API-specification-compliant web API.                   |  |  |  |  |
| ~        | RESTful Web Services      | $\checkmark$ Exposes entities and other resources as RESTful web API                           |  |  |  |  |
| ~        | Serialization             | $\checkmark$ Provides a service for (de)serializing data to/from formats such as JSON and XML. |  |  |  |  |

## Web services

## > JSON:API

Configure whether to allow only read operations or all operations.

# JSON:API 🕁

#### Allowed operations

• Accept only JSON:API read operations.

Accept all JSON:API create, read, update, and delete operations.

Warning: Only enable all operations if the site requires it. Learn more about securing your site with JSON:API.

```
{
 - jsonapi: {
       version: "1.0",
     - meta: {
         - links: {
             - self: {
                  href: "http://jsonapi.org/format/1.0/"
              }
           }
       }
   },
 - data: [
     - {
          type: "node--page",
          id: "77d91b00-ada6-44b5-a4b0-22fcc812b5dd",
         + links: { ... },
         - attributes: {
              drupal_internal__nid: 1,
              drupal_internal__vid: 1,
              langcode: "en",
              revision_timestamp: "2022-12-16T15:58:09+00:00",
              revision_log: null,
              status: true,
              title: "Test 1",
              created: "2022-12-16T15:57:59+00:00",
              changed: "2022-12-16T15:58:09+00:00",
              promote: false,
              sticky: false,
              default_langcode: true,
              revision_translation_affected: true,
             - path: {
                  alias: null,
                  pid: null,
                  langcode: "en"
              },
              body: null
```

```
{
 - jsonapi: {
     version: "1.0",
     - meta: {
       - links: {
         - self: {
             href: "http://jsonapi.org/format/1.0/"
          }
         }
     }
   },
  - data: [
     - {
         type: "node--page",
         id: "77d91b00-ada6-44b5-a4b0-22fcc812b5dd",
        - links: {
          - self: {
             href: "http://d10.docker.localhost/jsonapi/node/page/77d91b00-ada6-44b5-a4b0-22fcc812b5dd?resourceVersion=id%3A1"
        }
},
        title: "Test 1"
}
        - attributes: {
      },
     - {
         type: "node--page",
         id: "5107045b-6aa7-42b0-a65c-59065715702d",
        - links: {
          - self: {
             href: "http://d10.docker.localhost/jsonapi/node/page/5107045b-6aa7-42b0-a65c-59065715702d?resourceVersion=id%3A2"
         }
},
        - attributes: {
          title: "Test 2"
         }
      },
     - {
         type: "node--page",
         id: "a4dfe010-db49-42e4-8797-7d66b3c8608e",
        - links: {
          - self: {
             href: "http://d10.docker.localhost/jsonapi/node/page/a4dfe010-db49-42e4-8797-7d66b3c8608e?resourceVersion=id%3A3"
        }
},
        - attributes: {
          title: "Test 3"
         }
      }
   1,
```

```
- included: [
   - {
        type: "user--user",
        id: "cf2637c1-6f35-40ae-90aa-29d453dddfaa",
       - links: {
          - self: {
               href: "http://d10.docker.localhost/jsonapi/user/use
            }
        },
       - attributes: {
            display_name: "admin",
            drupal_internal__uid: 1,
            langcode: "en",
            preferred_langcode: "en",
            preferred_admin_langcode: null,
            name: "admin",
            mail: "admin@example.com",
            timezone: "UTC",
            status: true,
            created: "2022-12-16T15:17:47+00:00",
            changed: "2022-12-16T15:17:47+00:00",
            access: "2022-12-17T01:16:51+00:00",
            login: "2022-12-16T15:18:23+00:00",
            init: "admin@example.com",
            default_langcode: true
        },
```

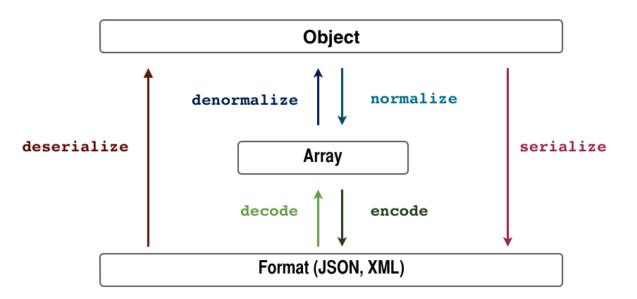

| json:api<br>Explorer                                        | https://example.jso                                                                                                    | napi.dev/jsonapi/node/article?include=uid&fields[nodearticle]=dru                                                  |  |  |  |  |  |  |  |
|-------------------------------------------------------------|----------------------------------------------------------------------------------------------------|----------------------------------------------------------------------------------------------------|--|--|--|--|--|--|--|
| < Back                                                      | Filter 💿                                                                                                    | Filter 💿                                                                                                    |  |  |  |  |  |  |  |
| Article content items                                       | Include                                                                                                    |                                                                                                    |  |  |  |  |  |  |  |
| ID ⊙<br>drupal_internalnid:integer                          | Fieldset () fieldset () fields |                                                                                                    |  |  |  |  |  |  |  |
| Revision ID ⊗<br>drupal_internalvid:integer                 | Sort ⊙                                                                                                    |                                                                                                    |  |  |  |  |  |  |  |
| Language O<br>langcode:string                               | Summary Raw                                                                                                    |                                                                                                    |  |  |  |  |  |  |  |
| Revision create time $\otimes$<br>revision_timestamp:number | 3 results                                                                                                    |                                                                                                    |  |  |  |  |  |  |  |
| The time that the current revision was created.             | root: 4418fb62-a5bd-44a6-9049-e8f7f0434718 (nodearticle) poi                                                                                                    |                                                                                                    |  |  |  |  |  |  |  |
| format: "utc-millisec"                                      | type                                                                                                    | "nodearticle"                                                                                                    |  |  |  |  |  |  |  |
| Revision log message<br>revision_log:string                 | id                                                                                                    | "4418fb62-a5bd-44a6-9049-e8f7f0434718"                                                                             |  |  |  |  |  |  |  |
| Briefly describe the changes you have made.                 | drupal_internalnid                                                                                                    | 1                                                                                                    |  |  |  |  |  |  |  |
| default: ***                                                | langcode                                                                                                    | "en"                                                                                                    |  |  |  |  |  |  |  |
| Published 🛞                                                 | title                                                                                                    | "This is the first example article"                                                                                |  |  |  |  |  |  |  |
| status:boolean<br>default:true                              | body                                                                                                    | {<br>"value": "You can set that the <span><code>span</code></span> element has bee<br>"format": "restricted_html", |  |  |  |  |  |  |  |
| Title ⊙<br>title:string                                     |                                                                                                    | "processed": "You can set that the <code>span</code> element has been filter(<br>"summary": ""<br>}                |  |  |  |  |  |  |  |
| maxLength: 255                                              |                                                                                                    |                                                                                                    |  |  |  |  |  |  |  |
| Authored on S<br>created:number                             | root: 069cefeb-17c8-49d8-9                                                                                                    | 7ae-e761f2cb97e4 (nodearticle) pointer: /data/1                                                                    |  |  |  |  |  |  |  |
| The time that the node was created.                         | type                                                                                                    | "nodearticle"                                                                                                    |  |  |  |  |  |  |  |

# JSON:API Extras ☆

Settings

**JSON:API Extras** 

Settings

**Resource overrides** 

#### Path prefix\*

api

The path prefix for JSON:API.

#### Include count in collection queries

If activated, all collection responses will return a total record count for the provided query.

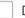

#### Disabled by default

If activated, all resource types that don't have a matching enabled resource config will be disabled.

#### Resource

#### Disabled

Check this if you want to disable this resource. Disabling a resource can have unexpected results when following relationships belonging to that resource.

Override configuration for the resource entity.

#### Save

| Disabled | d | Field name                   | Alias                                                                                       |
|----------|---|------------------------------|---------------------------------------------------------------------------------------------|
|          |   | nid                          | nid • Advanced                                                                              |
|          |   | uuid                         | uuid • Advanced                                                                             |
|          |   | vid                          | vid • Advanced                                                                              |
|          |   | langcode                     | Langcode                                                                                    |
|          |   | type                         | type                                                                                        |
| <b>~</b> |   | revision_timestamp           | ► Advanced                                                                                  |
| <b>~</b> |   | revision_uid                 | ► Advanced                                                                                  |
| <b>~</b> |   | revision_log                 | ► Advanced                                                                                  |
|          |   | created                      | created • Advanced                                                                          |
|          | L | Enhancer for: created        | Date Time (Date Time field)       Format       Y-m-d\TH:i:sO       Use a valid date format. |
|          |   | changed                      | changed • Advanced                                                                          |
|          | Ŀ | Enhancer for: <i>changed</i> | Date Time (Date Time field) V Format Y-m-d\TH:isO Use a valid date format.                  |

```
- attributes: {
     drupal_internal__nid: 8,
     drupal_internal__vid: 14,
     langcode: "en",
     status: true,
     title: "Test Article",
     created: "2022-12-17T19:41:31+0000",
     changed: "2022-12-17T19:41:40+0000",
     promote: true,
     sticky: false,
   - path: {
        alias: null,
        pid: null,
        langcode: "en"
     },
   - body: {
        value: "Test article content",
        format: "basic_html",
        processed: "Test article content",
        summary: ""
     },
   + comment: { ... }
 },
```

# JSON:API 🖈

#### Allowed operations

- Accept only JSON:API read operations.
- Accept all JSON:API create, read, update, and delete operations.

Warning: Only enable all operations if the site requires it. Learn more about securing your site with JSON:API.

| Title                            | F | Content type | F | Author    | Status    | F | Updated            | ↑ |  |
|----------------------------------|---|--------------|---|-----------|-----------|---|--------------------|---|--|
| New article created by chapter12 |   | Article      |   | chapter12 | Published |   | 12/17/2022 - 15:51 |   |  |

#### Body (Edit summary)

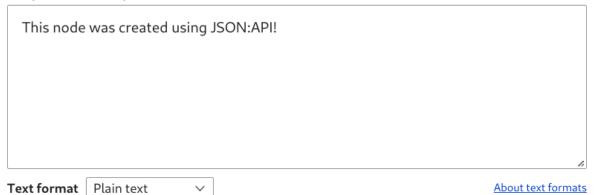

```
- data: [
   - {
        type: "node--article",
        id: "1ddf244d-e8e6-40f5-be48-23bc8fa0fa3e",
       + links: { ... },
       - attributes: {
            drupal_internal__nid: 5,
            drupal_internal__vid: 5,
            langcode: "en",
            revision_timestamp: "2022-12-17T15:51:23+00:00",
            revision_log: null,
            status: true,
            title: "New article created by chapter12",
            created: "2022-12-17T15:51:23+00:00",
            changed: "2022-12-17T15:51:23+00:00",
            promote: true,
            sticky: false,
            default_langcode: true,
            revision_translation_affected: true,
          + path: { ... },
          - body: {
               value: "This node was created using JSON:API!",
               format: "plain_text",
               processed: "This node was created using JSON:API!
                ۳,
               summary: null
            },
```

Title \*

Article updated by chapter12

✓ Image

#### Body (Edit summary)

| This node   | was updated using J | SON:API! |                    |
|-------------|---------------------|----------|--------------------|
|             |                     |          |                    |
|             |                     |          |                    |
|             |                     |          |                    |
| Text format | Plain text 🗸 🗸      |          | About text formats |

*Edit Article* Using Drupal 10 PATCH & JSON:API by Johnny Editor

Revisions

| View |
|------|

Delete

Title \*

Using Drupal 10 PATCH & JSON:API by Johnny Editor

Edit

∨ Image

Body (<u>Edit summary</u>)

This is how you use Drupal 10 PATCH & JSON:API.

Published

Last saved: 12/17/2022 - 17:44 Author: Johnny Editor

Create new revision Revision log message

```
- data: [
   - {
        type: "taxonomy_term--tags",
        id: "4ef201ed-7cb6-49e5-b125-4c2709be1a42",
       + links: { ... },
       - attributes: {
            drupal_internal__tid: 2,
            drupal_internal__revision_id: 2,
            langcode: "en",
            revision_created: "2022-12-17T17:50:12+00:00",
            revision_log_message: null,
            status: true,
            name: "Technology",
            description: null,
            weight: 0,
            changed: "2022-12-17T17:50:12+00:00",
            default_langcode: true,
            revision_translation_affected: true,
           - path: {
                alias: null,
                pid: null,
                langcode: "en"
```

#### Tags

Technology (2), News (3)

Q

Enter a comma-separated list. For example: Amsterdam, Mexico City, "Cleveland, Ohio"

```
- relationships: {
   + node_type: { ... },
   + revision_uid: { ... },
   - uid: {
       - data: {
            type: "user--user",
            id: "c1ce9fe6-4eea-4f69-92c2-883415019002",
           - meta: {
                drupal_internal__target_id: 3
            }
         },
       + links: { ... }
     },
   + field_image: { ... },
   - field_tags: {
       - data: [
           - {
                type: "taxonomy_term--tags",
                id: "4ef201ed-7cb6-49e5-b125-4c2709be1a42",
              - meta: {
                    drupal_internal__target_id: 2
                }
            },
           - {
                type: "taxonomy_term--tags",
                id: "09504010-8eff-4be0-8205-607f9e74ffa1",
              - meta: {
                    drupal_internal__target_id: 3
                }
             }
```

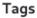

Enter a comma-separated list. For example: Amsterdam, Mexico City, "Cleveland, Ohio"

Q

```
{
 - jsonapi: {
       version: "1.0",
     - meta: {
        - links: {
            - self: {
                 href: "http://jsonapi.org/format/1.0/"
              }
          }
       }
   },
   data: [],
 - links: {
     - self: {
          href: "http://localhost/jsonapi/node/article"
       }
   }
}
```

| REST export settings    |  |  |
|-------------------------|--|--|
| ✓ Provide a REST export |  |  |
| REST export path        |  |  |
| /api/users              |  |  |

| ancel |
|-------|
|       |

| Resource name | Path                                            | Description                                                                      | Operations |
|---------------|-------------------------------------------------|----------------------------------------------------------------------------------|------------|
| Content       | /node/{node}: GET, PATCH, DELETE<br>/node: POST | methods: GET, POST, PATCH, DELETE<br>formats: json<br>authentication: basic_auth | Edit V     |

# Settings Clients Settings Clients \* Add Client Scope provider\* Dynamic (entity) > The active scope provider. The dynamic scope provider makes use of config entity; which makes it possible to manage the scopes via the UI. Token batch size. 0

The number of expired token to delete per batch during cron cron.

#### Public Key\*

/path/to/public.key

The path to the public key file.

#### Private Key\*

/path/to/private.key

The path to the private key file.

Generate keys

## Chapter 13: Writing Automated Tests in Drupal

No images...

## **Chapter 14: Migrating External Data into Drupal**

### Upgrade $\Rightarrow$

Upgrade a site by importing its files and the data from its database into a clean and empty new install of Drupal 10. See the <u>Drupal site upgrades handbook</u> for more information.

#### Definitions

Old site

The site you want to upgrade.

New site

This empty Drupal 10 installation you will import the old site to.

#### **Preparation steps**

- 1. Make sure that **access to the database** for the old site is available from this new site.
- 2. If the old site has private files, a copy of its files directory must also be accessible on the host of this new site.
- 3. Enable all modules on this new site that are enabled on the old site. For example, if the old site uses the Book module, then enable the Book module on this new site so that the existing data can be imported to it.
- 4. Do not add any content to the new site before upgrading. Any existing content is likely to be overwritten by the upgrade process. See the upgrade preparation guide.
- 5. Put this site into maintenance mode.

The upgrade can take a long time. It is better to upgrade from a local copy of your site instead of directly from your live site.

Continue

#### Drupal version of the source site\*

O Drupal 6

Orupal 7

| ^ | Source database                                                              |          |  |  |
|---|------------------------------------------------------------------------------|----------|--|--|
|   | Provide credentials for the database of the Drupal site you want to upgrade. |          |  |  |
|   | Database type *                                                              |          |  |  |
|   | MariaDB                                                                      |          |  |  |
|   | O PostgreSQL                                                                 |          |  |  |
|   | ◯ SQLite                                                                     |          |  |  |
|   | Database host*                                                               |          |  |  |
|   | localhost                                                                    | <u>≜</u> |  |  |
|   | Database name *                                                              |          |  |  |
|   | drupal7                                                                      |          |  |  |
|   | Database username*<br>drupal7                                                |          |  |  |
|   | Database password                                                            |          |  |  |
|   | •••••                                                                        | (D)      |  |  |
|   | ∧ Advanced options                                                           |          |  |  |
|   | Port number                                                                  |          |  |  |
|   | 3306                                                                         |          |  |  |
|   | Table name prefix                                                            |          |  |  |
|   |                                                                              |          |  |  |
|   |                                                                              |          |  |  |

#### Document root for public files

To import public files from your current Drupal site, enter a local file directory containing your site (e.g. /var/www/docroot), or your site address (for example http://example.com).

#### Document root for private files

To import private files from your current Drupal site, enter a local file directory containing your site (e.g. /var/www/docroot). Leave blank to use the same value as Public files directory.

| Migrations 🔆 |              |        |       |          |             |          |               |            |  |
|--------------|--------------|--------|-------|----------|-------------|----------|---------------|------------|--|
| Migration    | Machine Name | Status | Total | Imported | Unprocessed | Messages | Last Imported | Operations |  |
| Redirects    | redirects    | Idle   | 2195  | 0        | 2195        | ٥        |               | Execute    |  |

# Migrating Redirects $\Rightarrow$

#### Importing Redirects (14%).

Migrating Redirects

| From         | F | То             | F | Status code | F | Original language | F | Created                 | ¥ | Operations links |
|--------------|---|----------------|---|-------------|---|-------------------|---|-------------------------|---|------------------|
| /foo         |   | <u>/node/1</u> |   | 301         |   | English           |   | Fri, 12/16/2022 - 16:13 |   | Edit 🗸           |
| /foo/bar     |   | <u>/node/2</u> |   | 301         |   | English           |   | Fri, 12/16/2022 - 16:13 |   | Edit 🗸           |
| /foo/bar/baz |   | /node/3        |   | 301         |   | English           |   | Fri, 12/16/2022 - 16:13 |   | Edit 🗸           |

Used to define this page's language code. May be the two letter language code, e.g. "de" for German, or the ISO country code, e.g. "de-AT" for German in Austria. Still used by Bing.

#### Robots

- index Allow search engines to index this page (assumed).
- □ follow Allow search engines to follow links on this page (assumed).
- noindex Prevents search engines from indexing this page.
- nofollow Prevents search engines from following links on this page.
- noarchive Prevents cached copies of this page from appearing in search results.
- nosnippet Prevents descriptions from appearing in search results, and prevents page caching.
- noodp Blocks the Open Directory Project description from appearing in search results.
- noydir Prevents Yahoo! from listing this page in the Yahoo! Directory.
- noimageindex Prevent search engines from indexing images on this page.
- notranslate Prevent search engines from offering to translate this page in search results.

Provides search engines with specific directions for what to do when this page is indexed.

#### Shortlink URL

field\_metatags\_value

a:1:{s:6:"robots";s:39:"noindex, nofollow, noarchive, nosnippet";} a:1:{s:6:"robots";s:39:"noindex, nofollow, noarchive, nosnippet";}

a:1:{s:6:"robots";s:39:"noindex, nofollow, noarchive, nosnippet";}